## 目 次

第1章 法人向けインターネットバンキングのご利用にあたって

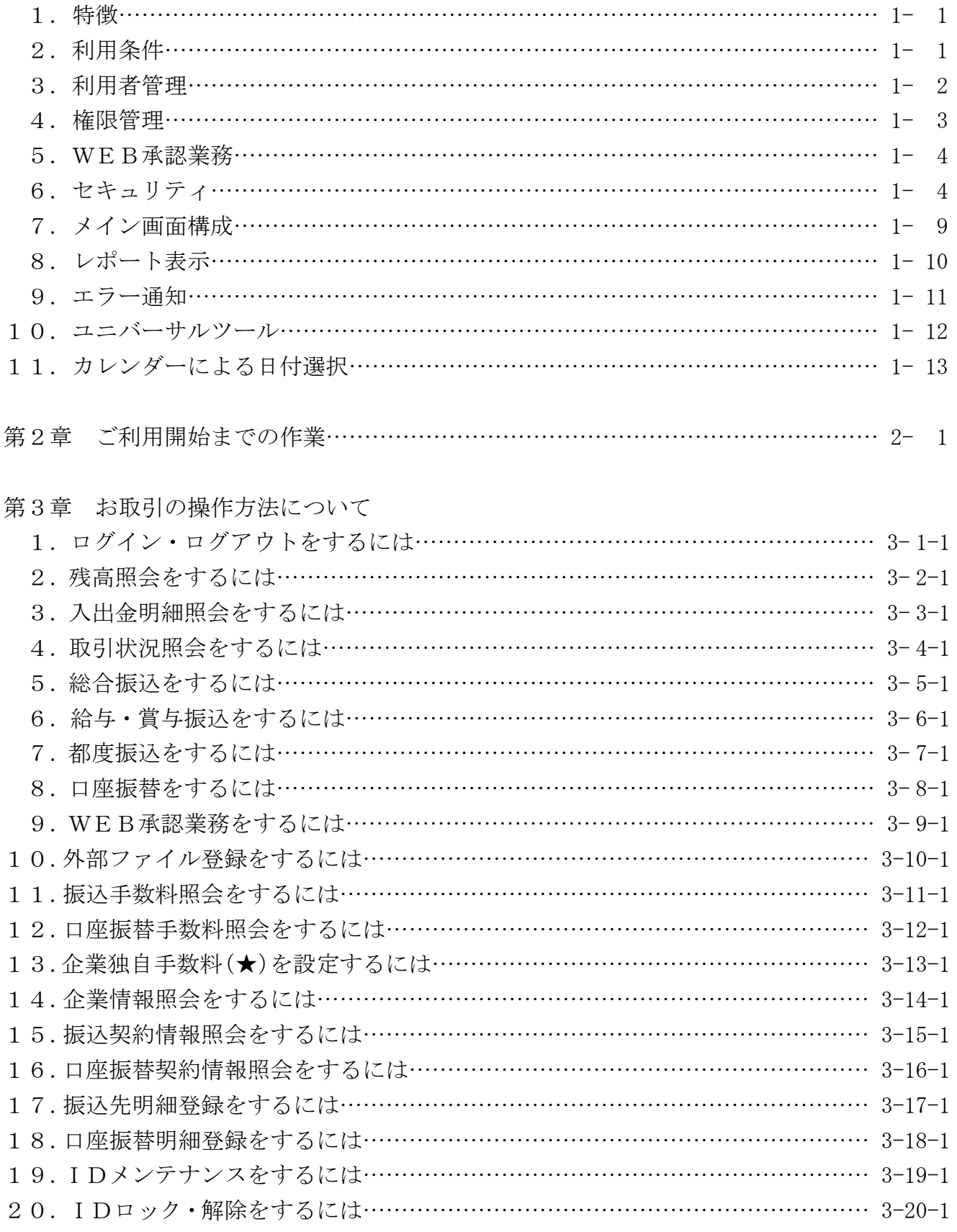

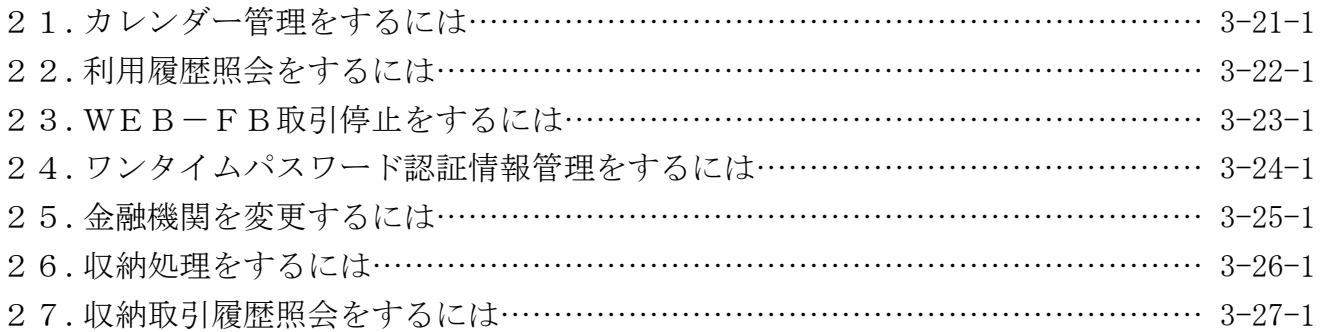

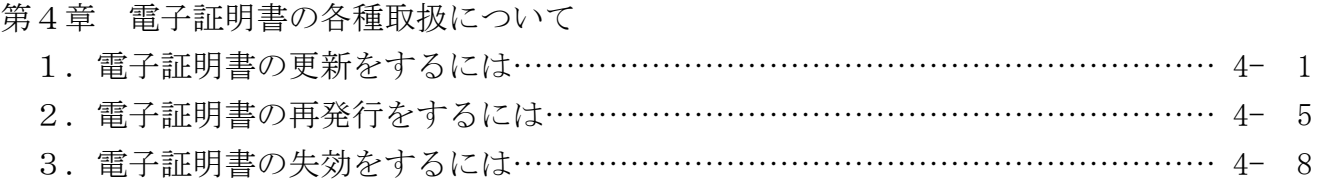

付録

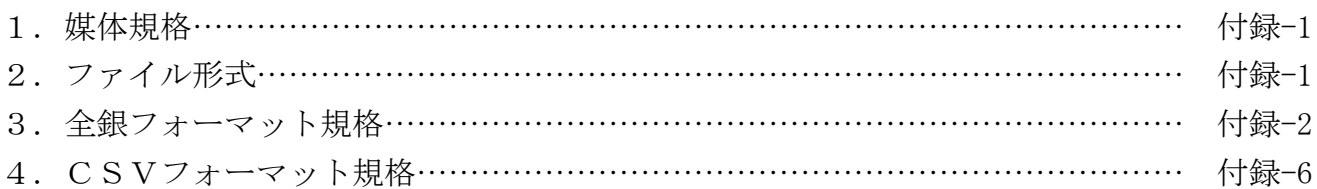

(★):別途お申し込みが必要なサービスになります